# EXPLOITATION AND DISSEMINATION OF MiCorr AS A DIAGNOSTIC SUPPORT TOOL FOR HERITAGE METALS

# *EXPLOTACIÓN Y DIFUSIÓN DE MiCorr COMO HERRAMIENTA DE APOYO EN EL DIAGNÓSTICO DE PATRIMONIO METÁLICO*

Christian Degrigny<sup>\*a</sup>, Philippe Dillmann<sup>b</sup>, Cedric Gaspoz<sup>a</sup>, Delphine Neff<sup>d</sup> *aHaute Ecole Arc Conservation-restauration, University of Applied Sciences and Arts Western Switzerland, Neuchâtel, Suisse b  CNRS - Laboratoire métallurgies et culturesIRAMAT – Université Technologique de Belfort-Montbéliard (UTBM), Belfort, France c  Laboratoire archéomatériaux et prévision de l'altération (LAPA) - Université Paris-Saclay, Centre d'études atomiques Saclay, Gif sur Yvette, France christian.degrigny@he-arc.ch*

Summary: By visually inspecting the corrosion products of metal objects, conservators propose, on the basis of their experience and consultation of specialized literature, a first diagnosis. The online computer application MiCorr ([micorr.org\)](http://micorr.org) follows this path while optimizing it. Using a graphical user interface, the MiCorr user constructs a digital stratigraphy of a corrosion structure representative of the metal examined. Its comparison with those of the corrosion forms listed in the MiCorr database allows hypotheses to be made without sampling the metal studied and its alteration. In cases where there is no match agreement with the database, the user can augment it with the new form of corrosion observed. The application will be further developed within the frame of the MetalPAT project of the European

Resumen: Al inspeccionar visualmente los productos de corrosión de los objetos metálicos, los conservadores proponen un primer diagnóstico, basado en su experiencia y en la consulta de literatura especializada. La aplicación informática en línea MiCorr ([micorr.org](http://micorr.org)) sigue este patrón si bien optimizado. Usando una interfaz gráfica, el usuario de MiCorr construye una estratigrafía digital de una estructura de corrosión representativa del metal examinado. Esta a su vez se compara con las formas de corrosión listadas en la base de datos MiCorr y permite realizar hipótesis sin necesidad muestrear el metal estudiado y su alteración. En los casos en que no exista una coincidencia con la base de datos, el usuario puede añadirlo como nueva forma de corrosión observada. La aplicación continúa en desarrollo como parte del proyecto MetalPAT dentro del programa europeo Interreg V Francia-Suiza 2014-2020, y

Interreg V France-Switzerland 2014-2020 programme, which will involve some twenty active contributors from the region concerned.

**Keywords**: Decision Support System; diagnosis; metals; corrosion forms; digital stratigraphy; database

### **Introduction**

When diagnosing a metal object, conservators have a first overview of the exposed surface, followed by a more detailed observation under a microscope. From this, the metal family of the material is deduced as well as its active character, based on the apparent presence or absence of corrosion.

Conservators then refer to corrosion phenomenological descriptions or models available in the specialized literature ([Dillmann, 2012;](#page-12-0) [Robbiola](#page-12-1)  [et al., 1998](#page-12-1); [Turgoose, 1985\)](#page-13-0) and establish a diagnosis which can be used to construct an intervention strategy.

But this approach has its flaws: heritage metals from ancient times are anything but homogeneous in their composition, their structure, or forms of corrosion they develop. It is therefore difficult to associate an object with a particular corrosion pattern. The observations of objects are, moreover, subjective and differ from one observer to another. Finally, corrosion models are general and only partially cover the specificity of a given object or material.

The MiCorr application was developed to fill these gaps [\(Fig. 1](#page-2-0)). It is a diagnostic support system based on the following steps:

(1) Detailed observation of an object and the forms of corrosion it develops;

cuenta con una veintena de participantes activos en la región en cuestión.

**Palabras clave**: Sistema de apoyo en la toma de decisiones; diagnóstico; metal; formas de corrosión; estratigrafía digital; base de datos

### **Introducción**

Al diagnosticar un objeto metálico, los conservadores crean una primera descripción general de la superficie expuesta, seguido de una observación más detallada bajo microscopio. De ahí se deduce la familia metálica a la que pertenece el material y su carácter activo, en función de la aparente presencia o ausencia de corrosión.

A continuación, los conservadores consultan las descripciones fenomenológicas de la corrosión o modelos disponibles en la literatura especializada [\(Dillmann,](#page-12-0)  [2012;](#page-12-0) [Robbiola et al., 1998;](#page-12-1) [Turgoose, 1985\)](#page-13-0) y establecen un diagnóstico que puede usarse para construir una estrategia de intervención.

Pero este enfoque tiene sus defectos: el patrimonio metálico antiguo es cualquier cosa menos homogéneo en su composición, su estructura o las formas de corrosión que desarrolla. Por tanto, es difícil asociar un objeto a un patrón de corrosión particular. Las observaciones de los objetos son, además, subjetivas y difieren de un observador a otro. Finalmente, los modelos de corrosión son generales y solo cubren parcialmente la especificidad de un objeto o material.

La aplicación MiCorr se desarrolló para dar respuesta a estas carencias ([Fig. 1](#page-2-0)). Es un sistema de apoyo al diagnóstico basado en los siguientes pasos:

(1) Observación detallada de un objeto y de las formas de corrosión que desarrolla;

- (2) Conceptual representation of their resulting stratigraphy;
- (3) Creation of a digital representation of this stratigraphy from a computer modelling programme;
- (4) Comparison with similar representations in the entries of the MiCorr database.

These entries describe objects from which corrosion structures have been sampled and analysed by multi-scale characterisation methods. In this

- (2) Representación conceptual de su estratigrafía resultante;
- (3) Creación de una representación digital de esta estratigrafía a partir de un programa de modelado por ordenador;
- (4) Comparación con representaciones similares en las entradas de la base de datos MiCorr.

Estas entradas describen objetos de cuyas estructuras de corrosión se tomaron muestras que se analizaron

<span id="page-2-0"></span>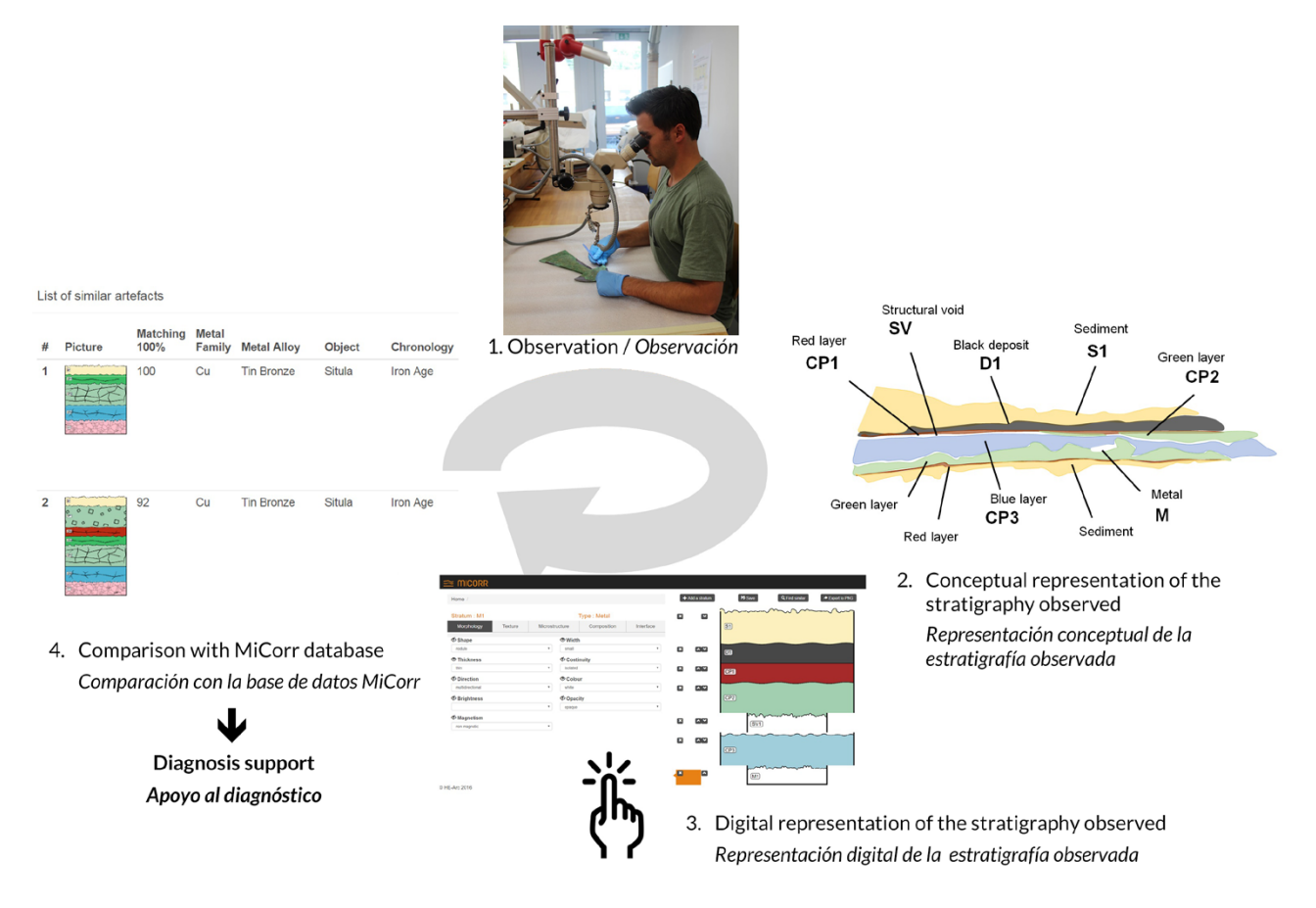

Figure 1 | The four steps of the MiCorr application to assist in the diagnosis of a heritage metal, © HE-Arc CR.

Figura 1 | Los cuatro pasos de la aplicación MiCorr para el diagnóstico de patrimonio metálico, © HE-Arc CR.

way, users have access not only to the description of objects presenting forms of corrosion similar to those observed on the objects studied, but also to much more precise and detailed descriptions than those to which one usually has access without sampling. Included in this information are the corrosion processes in the residual metal which is a priori not accessible on the studied objects without invasive examination. Thus, diagnosis is no longer based only on easily accessible, visual observations but is supported by knowledge of the corrosion structures ([Degrigny et al., 2016](#page-12-2)).

### **Creating a digital stratigraphy**

To identify a form of corrosion observed on an object surface requires either the presence of a break throughout the thickness of the object, allowing conservators to assess the corrosion structure from a section, or the local and progressive removal by scalpel of the layers (strata) constituting the corrosion structure. At the end of this operation, conservators make a first schematic representation of the stratigraphy observed, which is corrected after having observed several other areas of the surface of the object. In this same drawing, all the structures observed on the object are then gathered together. This conceptual approach is the first step in the descriptive methodology of corrosion structures developed by R. Bertholon ([Bertholon, 2001\)](#page-12-3). The next step is the codification of the strata (ex. S: soil; D: deposit; POM: pseudomorph of organic material; NMM: non-metallic material; CP: corrosion product; SV: structural void; CM: corroded metal; and M: metal) and the selection on the drawing of a representative corrosion structure ([Fig. 2](#page-4-0)).

A digital version of this schematic representation has to be created to be processed by a computer. To achieve this, the open source graph-based database

mediante métodos de caracterización en múltiples escalas. De esta forma, los usuarios tienen acceso no solo a la descripción de objetos que presentan formas de corrosión similares a las observadas, sino también a descripciones mucho más precisas y detalladas que aquellas a las que se suele acceder sin muestreo. Dentro de la información que se incluye están los procesos de corrosión que se producen en el metal residual que *a priori* no es accesible sin un examen invasivo del objeto. Así, el diagnóstico ya no se basa solo en observaciones visuales de fácil acceso, sino que está respaldado por el conocimiento de las estructuras de corrosión [\(Degrigny et al., 2016\)](#page-12-2).

### **Creación de una estratigrafía digital**

Para identificar una forma de corrosión observada en la superficie de un objeto se requiere la presencia de una rotura en todo el espesor del objeto, lo que permite a los conservadores evaluar la estructura de corrosión de una sección, o la eliminación puntual y progresiva con bisturí de las capas (estratos) que constituyen la estructura de corrosión. Al final de esta operación, los conservadores realizan una primera representación esquemática de la estratigrafía observada, la cual se corrige una vez se han observado otras áreas de la superficie del objeto. En este mismo esquema, se juntan todas las estructuras observadas en el objeto. Este enfoque conceptual es el primer paso en la metodología descriptiva de estructuras de corrosión desarrollada por R. Bertholon [\(Bertholon, 2001](#page-12-3)). El siguiente paso es la codificación de los estratos (ej. S: suelo; D: depósito; MOP: material orgánico pseudomorfo; MNM: material no metálico; PC: producto de corrosión; VE: vacío estructural; MC: metal corroído; y M: metal) y la selección en el esquema de una estructura de corrosión representativa [\(Fig. 2](#page-4-0)).

Es necesario crear una versión digital de esta representación esquemática para que pueda ser procesada por un ordenador. Para lograrlo, se utiliza el sistema

<span id="page-4-0"></span>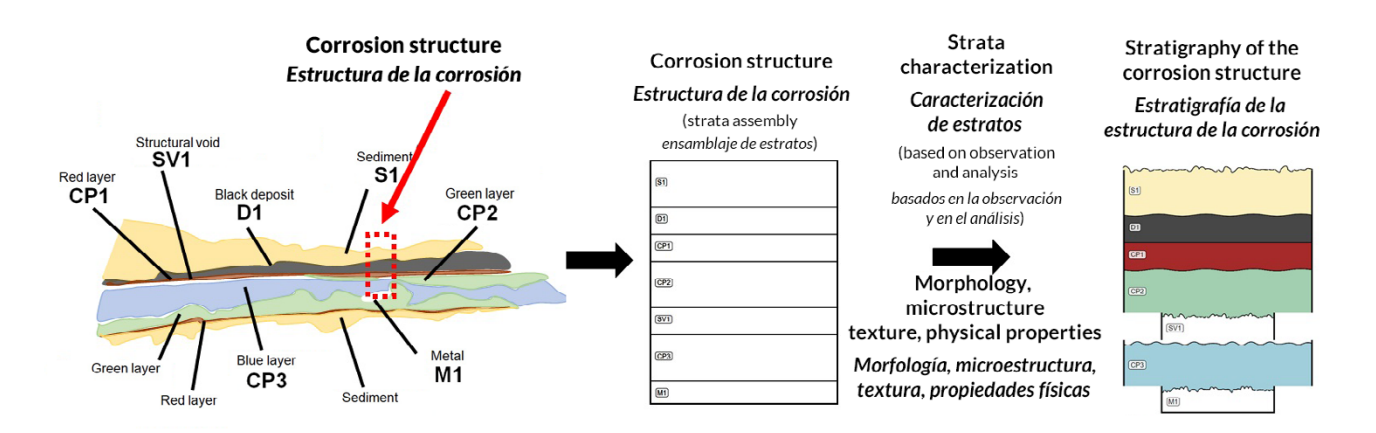

Figure 2 | The descriptive methodology of corrosion structures. Left: codification of the strata observed. Middle: organization of the strata in the corrosion structure. Right: the strata structure with its characteristics, © HE-Arc CR.

Figura 2 | La metodología descriptiva de estructuras de corrosión. Izquierda: codificación de los estratos observados. Medio: organización de los estratos en la estructura de corrosión. Derecha: estructura de los estratos con sus características, © HE-Arc CR.

management system Neo4j ([https://neo4j.com\)](https://neo4j.com), developed in Java is used ([Rosselet et al., 2015;](#page-13-1) [Rosselet](#page-12-4)  [et al., 2016\)](#page-12-4). The resulting representation is a graph constituted by interlinked nodes (artefact, stratigraphy, strata, characteristics, etc.). As this computer representation is not easily used by conservation professionals, a graphical interface has been created, allowing the stratigraphy of the corrosion structure selected to be built stratum by stratum ([Fig. 2](#page-4-0)). Each stratum is filled in by the characteristics and sub-characteristics which are specific to it [\(Figure 3](#page-5-0)  shows the menu with the sub-characteristics of the morphology characteristic). This structure of strata accompanied by all their characteristics (morphology, texture, microstructure, composition, interface) observed under a microscope constitutes the end product of the conceptual approach ([Degrigny et al.,](#page-12-2)  [2016\)](#page-12-2). As the digital stratigraphy of the corrosion structure is stored in the user profile created when registering for the MiCorr application, it can be updated at any time during the condition report.

de gestión de bases de datos de acceso libre basado en gráficos, Neo4j (<https://neo4j.com>), desarrollado en Java ([Rosselet et al., 2015;](#page-13-1) [Rosselet et al., 2016](#page-12-4)). La representación resultante es un gráfico constituido por nodos interrelacionados (objeto, estratigrafía, estratos, características, etc.). Como esta representación por ordenador no es comúnmente utilizada por profesionales de conservación, se ha creado una interfaz gráfica que permite construir estrato por estrato la estratigrafía de la estructura de corrosión seleccionada [\(Fig. 2](#page-4-0)). Cada estrato se rellena con las características y subcaracterísticas que le son propias (la [Figura 3](#page-5-0) muestra el menú con las subcaracterísticas de la morfología característica). Esta estructura de estratos acompañada de todas sus características (morfología, textura, microestructura, composición, interfaz) observadas al microscopio constituye el producto final del enfoque conceptual ([Degrigny et al., 2016](#page-12-2)). Como la estratigrafía digital de la estructura de corrosión se almacena en el perfil del usuario creado al registrarse en la aplicación MiCorr, se puede actualizar en cualquier momento durante la creación del informe de estado.

<span id="page-5-0"></span>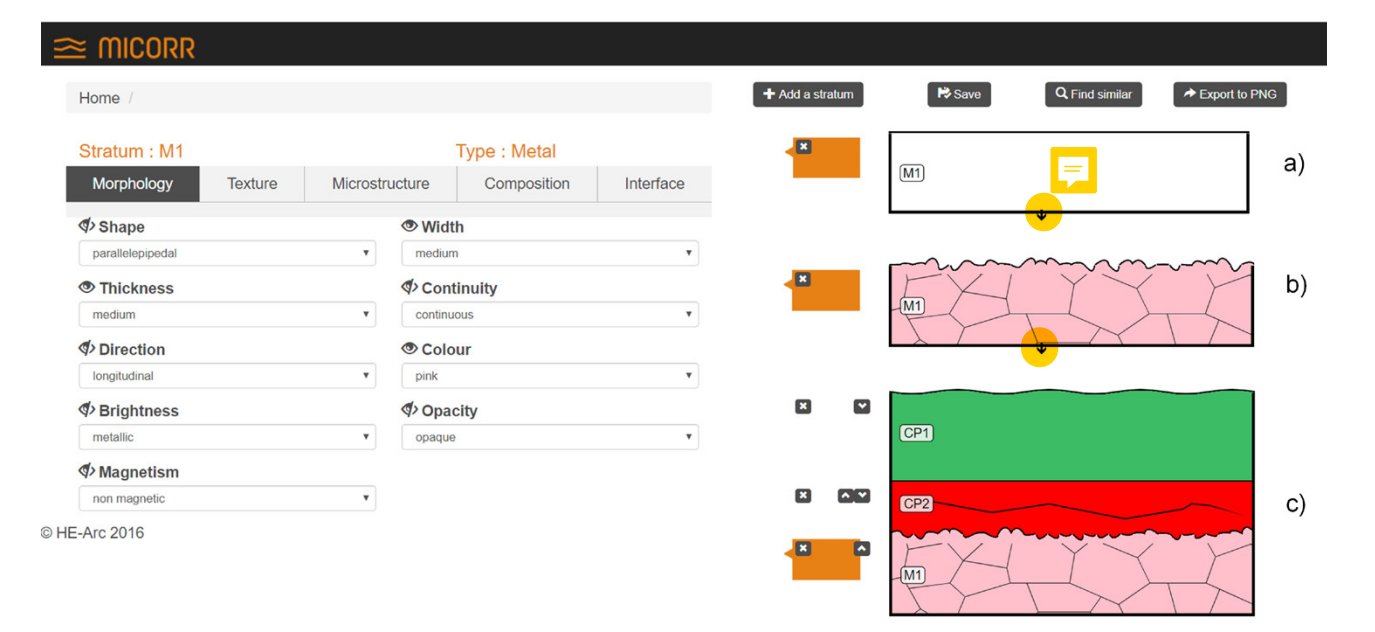

Figure 3 | Screenshot of the graphical interface used for the construction of a digital stratigraphy of a corrosion structure. Left: dropdown list of menus to select the characteristics and sub-characteristics of each stratum. Right: the steps of the stratigraphy construction, © HE-Arc CR.

Figura 3 | Captura de pantalla de la interfaz gráfica utilizada para la construcción de una estratigrafía digital de una estructura de corrosión. Izquierda: lista desplegable del menú para seleccionar las características y sub-características de cada estrato. Derecha: los pasos de la construcción estratigráfica, © HE-Arc CR.

Once established, the digital stratigraphy of the corrosion structure is compared with those of the entries in the MiCorr database. The mapping function is under construction. This involves calculating the correspondence between the number and type of strata as well as the selected characteristics and sub-characteristics to which a given weight will be assigned, depending on whether quantitative values are compared (e.g., porosity density) or a range of qualitative values is provided (e.g., colour or metal family). For example, in a first step of the diagnosis, a high weight can be attributed to qualitative characteristics or sub-characteristics such as the nature of the metal and a lower weight to more specific or quantitative ones such as the compactness or porosity density of the strata before refining the search for more specific characteristics or sub-characteristics

Una vez establecida, la estratigrafía digital de la estructura de corrosión esta se compara con las entradas en la base de datos MiCorr. La función de mapeo está en construcción. Esto implica calcular la correspondencia entre el número y tipo de estratos, así como las características y subcaracterísticas seleccionadas a las que se asignará un valor dado, dependiendo de si se comparan valores cuantitativos (por ejemplo, porosidad, densidad) o valores cualitativos (por ejemplo, color o familia de metales). Por ejemplo, en un primer paso del diagnóstico, se puede atribuir un valor elevado a características o subcaracterísticas cualitativas como la naturaleza del metal y un valor menor a otras más específicas o cuantitativas como la compacidad o densidad de porosidad de los estratos metálicos antes de refinar la búsqueda de características o subcaracterísticas más específicas en un segundo paso. Sin embargo, el

<span id="page-6-0"></span>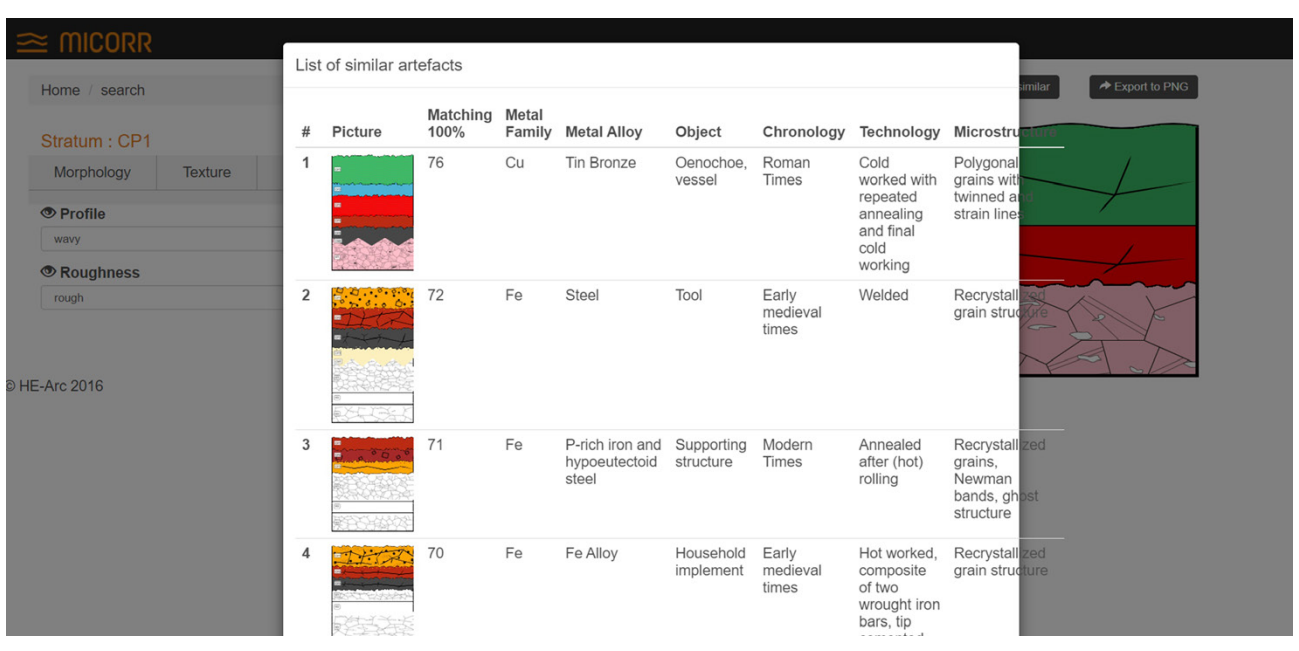

Figure 4 | Result of the research by construction of a digital stratigraphy of a corrosion structure on the MiCorr application, © HE-Arc CR.

Figura 4 | Resultado de la investigación mediante la construcción de una estratigrafía digital de una estructura de corrosión utilizando la aplicación MiCorr, © HE-Arc CR.

in a second step. However, the performance of the mapping function will depend on the level of information given by the users during the construction of the corrosion structure. When querying, users are provided with a list of digital stratigraphic representations of the MiCorr database in descending order of correspondence rate ([Fig. 4](#page-6-0)). From a glance, they can validate or not any stratigraphic proposal made by the search engine. Users then have to consult the object file of the corresponding stratigraphy in order to access an object that has a similar form of corrosion.

Another way to search for a corrosion form present in the MiCorr database is via the keyword search engine. Micorr users directly access the entries (the objects' files) and then must search to find objects that have developed similar forms of corrosion.

desempeño de la función de mapeo dependerá del nivel de información proporcionado por los usuarios durante la construcción de la estructura de corrosión. Al realizar consultas, los usuarios reciben una lista de representaciones estratigráficas digitales de la base de datos MiCorr en orden descendente de afinidad [\(Fig. 4](#page-6-0)). De un vistazo, el usuario podrá validar o no cualquier propuesta estratigráfica realizada por el buscador. A continuación, los usuarios deben consultar el archivo del objeto de la estratigrafía correspondiente para acceder a un objeto que contiene una forma de corrosión similar.

Otra forma de buscar una forma de corrosión presente en la base de datos MiCorr es a través de la herramienta de búsqueda por palabras clave. Los usuarios de Micorr acceden directamente a las entradas (los archivos de los objetos) y deben buscar para encontrar objetos que hayan desarrollado formas de corrosión similares.

The more the database is expanded, the more efficient the search is. However, the MiCorr application currently suffers from the small number of object files (only about fifty, all materials combined) contained in its database.

## **Strengthening the MiCorr application database**

MiCorr users might wish to enhance the database because of the weak correspondence obtained between a corrosion structure studied and those in the MiCorr database, indicating that this corrosion form is poorly represented in the database. Users can also work on a material from a family not yet present in the database and which necessarily gives a very low or erroneous level of correspondence.

The enhancement of the database is not done via digital stratigraphies created by the users but on the basis of the objects' files. A stratigraphy is attached to an object that needs to be described. The information provided on the object allows the search engine to be fed with keywords.

In addition to the information on the object and the digital stratigraphy representing the observed corrosion structure, MiCorr users fill in a record according to the analytical results available. In the absence of any analytical information, the object's file is limited to the above information. If samples of the entire corrosion structures can be taken and the users have the possibility to study cross-sections and carry out all the potential analyses, the objects' files will allow the users to document the corrosion forms studied in all the ways possible.

The objects' files are saved under each user's profile, which allow the users to return and refine the files. Once finalised, the users might wish

Cuanto más se amplie la base de datos, más eficiente será la búsqueda. Sin embargo, la aplicación MiCorr cuenta actualmente de una cantidad limitada de archivos de objetos (sólo unos cincuenta, todos materiales combinados) almacenados en su base de datos.

# **Reforzando la base de datos de la aplicación MiCorr**

Los usuarios de MiCorr pueden contribuir a mejorar la base de datos cuando obtienen una correspondencia floja entre una estructura de corrosión estudiada y las entradas en la base de datos de MiCorr, indicando que esta forma de corrosión está mal representada en la base de datos. Los usuarios también pueden trabajar con un material de una familia que aún no está presente en la base de datos y que da un nivel de correspondencia muy bajo o erróneo.

La mejora de la base de datos no se realiza mediante estratigrafías digitales creadas por los usuarios, sino a partir de los archivos de los objetos. Se adjunta una estratigrafía a un objeto que debe describirse. La información proporcionada sobre el objeto permite que la herramienta de búsqueda se nutra con palabras clave.

Además de la información sobre el objeto y la estratigrafía digital que representa la estructura de corrosión observada, los usuarios de MiCorr llenan un registro de acuerdo con los resultados analíticos disponibles. En ausencia de información analítica, el archivo del objeto se limita a la información anterior. Si se pueden tomar muestras de todas las estructuras de corrosión y los usuarios tienen la posibilidad de estudiar secciones transversales y realizar todos los análisis potenciales, los archivos de los objetos permitirán a los usuarios documentar las formas de corrosión estudiadas de todas las formas posibles.

Los archivos de los objetos se guardan en el perfil de cada usuario, lo que les permite regresar y editar los

to make these files accessible to the entire MiCorr community. To do so, the information must be submitted to the MiCorr Board of MiCorr administrators. If validated, the objects' files will be put online.

# **Making the MiCorr application a participative platform**

At this stage of development, the MiCorr database is sparse. Only four families of metals are represented (Cu, Fe, Zn and Al) and these are not complete; for example, there are only a few entries for Zn and Al based alloys. But the authors of this paper plan to enhance the database using the financial support of the European Interreg V France-Switzerland programme ([https://www.interreg-francesuisse.eu/#](https://www.interreg-francesuisse.eu/)). The objective is to expand the use of MiCorr not only to the entire geographic region of the programme, but to other professional communities involved in the conservation of heritage metals ([Fig. 5\)](#page-8-0).

archivos. Una vez finalizados, es posible que los usuarios deseen hacer que estos archivos sean accesibles para toda la comunidad MiCorr. Para hacerlo, la información debe enviarse a la Junta de administradores de MiCorr. Una vez validados, los archivos de los objetos estarán disponibles en línea.

# **Haciendo de la aplicación MiCorr una plataforma participativa**

en esta etapa de desarrollo, la base de datos MiCorr es escasa. Solo cuatro familias de metales están representadas (Cu, Fe, Zn y Al) y no están completas; por ejemplo, solo hay unas pocas entradas para las aleaciones a base de Zn y Al. Pero los autores de este documento planean mejorar la base de datos utilizando el apoyo financiero del programa europeo Interreg V Francia-Suiza ([https://www.interreg-francesuisse.eu/#\)](https://www.interreg-francesuisse.eu/#). El objetivo es expandir el uso de MiCorr no solo a toda la región geográfica del programa, sino a otras comunidades profesionales involucradas en la conservación de patrimonio metálico [\(Fig. 5\)](#page-8-0).

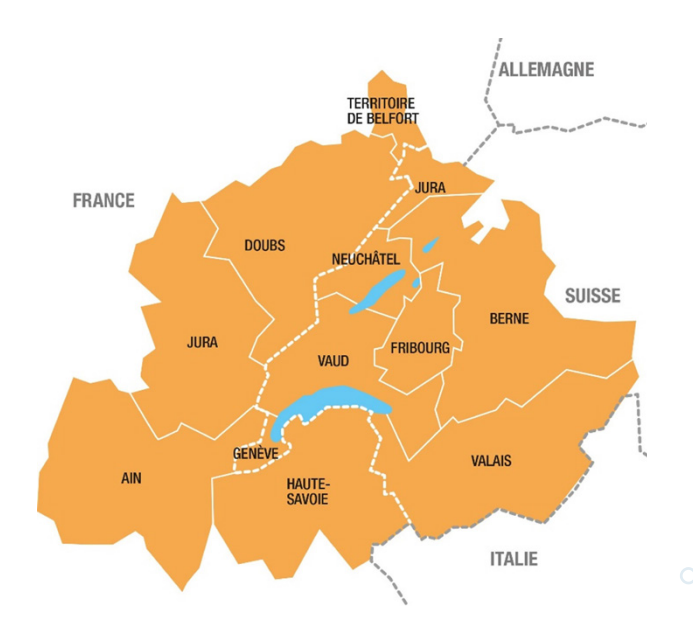

<span id="page-8-0"></span>Figure 5 | Territories of the European programme Interreg V France-Switzerland, [https://www.europe-en-auvergnerhonealpes.eu/](https://www.europe-en-auvergnerhonealpes.eu/programmes/interreg-france-suisse-0) [programmes/interreg-france-suisse-0.](https://www.europe-en-auvergnerhonealpes.eu/programmes/interreg-france-suisse-0)

Figura 5 | Territorios del programa europeo Interreg V Francia-Suiza, [https://www.europe-en-auvergnerhonealpes.eu/programmes/](https://www.europe-en-auvergnerhonealpes.eu/programmes/interreg-france-suisse-0) [interreg-france-suisse-0](https://www.europe-en-auvergnerhonealpes.eu/programmes/interreg-france-suisse-0).

#### **The MetalPAT project**

This project brings together four partners, including the initiators of MiCorr at Haute Ecole Arc Conservation-restauration for the primarily macroscopic approach to the description of forms of corrosion and at Haute Ecole Arc Management for the implementation of the decision support system with its graphical user interface (Degrigny et al., [2016\)](#page-12-2). The two French partners are the Laboratoire Metallurgies and Cultures LMC-IRAMAT of Centre National de la Recherche CNRS / Université Technologique de Belfort-Montbéliard UTBM and the Laboratoire Archéomatériaux et prévision de l'altération LAPA-NIMBE of Commissariat à l'énergie atomique et aux énergies alternatives CEA / CNRS. The two associated laboratories have their own state-of-the-art analysis platform at LAPA-NIMBE. The LMC-IRAMAT and LAPA-NIMBE have developed a methodology for in-depth investigation of corrosion forms based on the use of multi-technique characterization protocols that allow the corrosion forms to be described from the macroscopic to the nanometric scale. MetalPAT will implement a phenomenological approach that will link the macroscopic descriptions developed at the HE-Arc CR to the microscopic description of corrosion deduced from advanced multi-scale analyses, thus creating a bridge between the fields of conservation and the study of corrosion ([Neff et al., 2004\)](#page-12-5).

Professionals of the two domains concerned (including conservators, archaeometallurgists, and corrosion scientists) throughout the Interreg France - Switzerland region (five French departments and seven Swiss cantons) will be trained in the use of the MiCorr application and will be responsible for critically reviewing its content to meet the needs of all concerned. In this way, some strata sub-characteristics might be removed because they are deemed irrelevant. Others will eventually be added or clarified. Since the approach of other heritage professionals

### **El proyecto MetalPAT**

Este proyecto reúne a cuatro socios, incluidos los pioneros de MiCorr en Haute Ecole Arc Conservation-restauration con un enfoque principalmente macroscópico para la descripción de formas de corrosión y la Haute Ecole Arc Management responsables de la implementación del sistema de apoyo en toma de decisiones con la interfaz gráfica de usuario ([Degrigny et al., 2016](#page-12-2)). Los dos socios franceses son el Laboratoire Metalurgies and Cultures LMC-IRAMAT del Centre National de la Recherche CNRS / Université Technologique de Belfort-Montbéliard UTBM y el Laboratoire Archéomatériaux et prévision de l'altération LAPA-NIMBE de Commissariat à l'énergie atomique et aux énergies alternatives CEA / CNRS. Ambos laboratorios asociados tienen su propia plataforma de análisis de última generación en LAPA-NIMBE. LMC-IRAMAT y LAPA-NIMBE han desarrollado una metodología para la investigación en profundidad de formas de corrosión basada en el uso de protocolos de caracterización multitécnica que permiten describir las formas de corrosión desde la escala macroscópica hasta la nanométrica. MetalPAT implementará un enfoque fenomenológico que vincula las descripciones macroscópicas desarrolladas por el HE-Arc CR con la descripción microscópica de la corrosión resultado de análisis avanzados en múltiples escalas, creando así un enlace entre las áreas de conservación y del estudio de la corrosión ([Neff et al., 2004\)](#page-12-5).

Los profesionales de las áreas en cuestión (incluidos conservadores, arqueo-metalúrgicos y científicos de la corrosión) de la región de Interreg Francia - Suiza (cinco departamentos franceses y siete cantones suizos) recibirán formación en el uso de la aplicación MiCorr y serán responsables de revisar críticamente su contenido para satisfacer las necesidades de todos los usuarios. De esta manera, algunas subcaracterísticas de los estratos podrían eliminarse porque se consideran irrelevantes. Otras se agregarán o definirán eventualmente. Dado que el enfoque de profesionales trabajando en

(including archaeologists, managers of heritage collections, curators of museum institutions, and architects) to the corrosion of metal is not necessarily the same, a more suitable way of using the application will be studied.

The professionals of the different domains concerned will have the task of enhancing the database. They will benefit from the technical and scientific support of the four main partners. Thanks to their global vision of the project, the partners will be able to promote the study of a corpus of objects distributed throughout the Interreg region and presenting various specific forms of corrosion due to the geographic environment (for example, lake sites) or the mode of functioning (for example, watchmaking objects).

### **A participative project**

Like other initiatives dedicated to knowledge generation and dissemination of expertise, the MiCorr application uses information technologies to store, retrieve and transfer knowledge. The focus on effective decision-making has placed MiCorr in the category of knowledge management systems designed to transfer knowledge which can then be applied ([Jennex et al., 2014](#page-12-6)). These systems rely heavily on the willingness of users to share knowledge with third parties. Studies have shown that users are more likely to contribute if there are perceived benefits ([Tan, 2016](#page-13-2)). One such benefit is the direct use of the knowledge provided by the diagnostic tool. By providing information about heritage metals, MiCorr users will be able to find objects facing similar alteration problems, further enhancing their personal understanding. However, given the multiple communities involved with the study of corrosion forms, MiCorr faces the challenge of reconciling different semantic views. Researchers in information systems have used ontologies to develop computational models of domain concepts and patrimonio (incluidos arqueólogos, administradores de colecciones patrimoniales, conservadores de instituciones de museos y arquitectos) con respecto a la corrosión del metal no es necesariamente el mismo, se estudiará la forma más adecuada de utilizar la aplicación.

Los profesionales de las diferentes áreas involucradas tendrán la tarea de mejorar la base de datos. En el proceso se beneficiarán del apoyo técnico y científico de los cuatro socios principales. Gracias a su visión global del proyecto, los socios podrán promover el estudio de un corpus de objetos distribuidos por toda la región Interreg y que representan diversas formas específicas de corrosión debidas al entorno geográfico (por ejemplo, sitios lacustres) o al funcionamiento (por ejemplo, objetos de relojería).

### **Un proyecto participativo**

Al igual que otras iniciativas dedicadas a la generación de conocimiento y la difusión de experiencia, la aplicación MiCorr utiliza tecnologías de información para almacenar, recuperar y transferir conocimiento. El enfoque en la toma de decisiones efectiva ha colocado a MiCorr en la categoría de sistemas de gestión de conocimiento diseñados para transferir conocimientos que luego pueden aplicarse [\(Jennex et al., 2014\)](#page-12-6). Estos sistemas dependen en gran medida de la voluntad de los usuarios de compartir conocimiento con terceros. Los estudios han demostrado que es más probable que los usuarios contribuyan si hay beneficios percibidos ([Tan, 2016\)](#page-13-2). Uno de esos beneficios es el uso directo del conocimiento proporcionado por la herramienta de diagnóstico. Al proporcionar información sobre patrimonio metálico, los usuarios de MiCorr podrán encontrar objetos que afrontan problemas de alteración similares, mejorando aún más su comprensión personal. Sin embargo, dadas las múltiples comunidades involucradas en el estudio de las formas de corrosión, MiCorr afronta el desafío de reconciliar diferentes visiones semánticas. Los investigadores en sistemas de información han utilizado ontologías para desarrollar

their relations. An ontology represents taxonomies of concepts that include their properties, relationships, and known semantics. Ontologies have been used in many research fields and applications areas, including knowledge engineering, database design and information retrieval. An ontology is designed not only to provide a complete view of domain concepts but also to identify quickly and accurately similarities between concepts (Gómez-Pérez et al., 2004). In previous research, it was found that ontologies are best suited to represent the main underlying concepts, attributes and relations of the conservation-restoration field of study ([De Santo et al.,](#page-12-7)  [2016\)](#page-12-7). MetalPat will therefore extend these results to develop and implement the first ontology specific to the corrosion of heritage metals. This ontology will support the reconciliation of the different semantic views among the communities involved in the study of corrosion forms.

### **Conclusion**

The potential of the MiCorr application as a diagnostic support system for heritage metals has been demonstrated, but its effectiveness requires an enhancement of its database and an extension to communities other than conservators. This will be possible thanks to the support of the Interreg V France-Switzerland 2014-2020 programme which allows work in the border region of the two countries. Adjustments will have to be found in order to facilitate the description of the forms of corrosion and to make the application more user-friendly. The stakes are high but the project should allow all the communities involved to combine their complementary viewpoints in order to describe as accurately as possible the forms of corrosion observed from the macroscopic to the microscopic scale.

modelos computacionales de conceptos de dominio y sus relaciones. Una ontología representa taxonomías de conceptos que incluyen sus propiedades, relaciones y semántica conocida. Las ontologías se han utilizado en muchos campos de investigación y áreas de aplicación, incluida la ingeniería del conocimiento, el diseño de bases de datos y la recuperación de información. Una ontología está diseñada no solo para proporcionar una visión completa de los conceptos de dominio, sino también para identificar de manera rápida y precisa similitudes entre conceptos (Gómez-Pérez et al., 2004). En investigaciones anteriores, se encontró que las ontologías son las más adecuadas para representar los principales conceptos, atributos y relaciones subyacentes en el campo de estudio de conservación-restauración ([De Santo et al., 2016\)](#page-12-7). Por consiguiente, MetalPat ampliará estos resultados para desarrollar e implementar la primera ontología específica para la corrosión de patrimonio metálico. Esta ontología apoyará la reconciliación de las diferentes visiones semánticas entre las comunidades involucradas en el estudio de las formas de corrosión.

### **Conclusión**

Se ha demostrado el potencial de la aplicación MiCorr como un sistema de apoyo en el diagnóstico de patrimonio metálico, pero su eficacia requiere una mejora de su base de datos y una extensión a comunidades más allá de los conservadores. Esto será posible gracias al apoyo del programa Interreg V Francia-Suiza 2014- 2020 que permite trabajar en la región fronteriza de ambos países. Habrá que hacer ajustes para facilitar la descripción de las formas de corrosión y hacer la aplicación más fácil de usar. Hay mucho en juego, pero el proyecto debería permitir que todas las comunidades involucradas combinen sus puntos de vista que a la vez son complementarios para describir con mayor precisión posible las formas de corrosión observadas desde la escala macroscópica hasta la microscópica.

### **Acknowledgements**

The MetalPAT project is supported by the European cross-border cooperation programme Interreg V France-Switzerland 2014-2020 to which the authors would like to express their sincere thanks. It has received a grant of €186 599 from the European Regional Development Fund (ERDF) and additional funding from the cantons of Berne, Jura, Neuchâtel, Valais and Vaud (€90,830). They also thank Marion Berranger from CNRS/UTBM LMC IRAMAT, Bernard Letourmy from HEG-Arc and Naïma Gutknecht from HE-Arc CR for their important contributions and all the professionals involved in the project.

### **Agradecimientos**

El proyecto MetalPAT cuenta con el apoyo del programa europeo de cooperación transfronteriza Interreg V Francia-Suiza 2014-2020 al que los autores desean expresar su más sincero agradecimiento. Ha recibido una subvención del Fondo Europeo de Desarrollo Regional (FEDER) de 186 599 € y financiación adicional de los cantones de Berna, Jura, Neuchâtel, Valais y Vaud (90,830 €). También agradecen a Marion Berranger de CNRS / UTBM LMC IRAMAT, Bernard Letourmy de HEG-Arc y Naïma Gutknecht de HE-Arc CR por sus importantes contribuciones y a todos los profesionales involucrados en el proyecto.

## **References** | **Bibliografía**

- <span id="page-12-3"></span>Bertholon, R. (2001). Characterization and location of the original surface of corroded archaeological objects. *Surface Engineering, 17*(3), 241-245.<https://doi.org/10.1179/026708401101517863>
- <span id="page-12-2"></span>Degrigny, C., Gaspoz, C., Rosselet, A., Boissonnas, V., Jeanneret, R. & Bertholon, R. (2016). The MIFAC-Metal Online project: developing a Decision Support System for locally invasive diagnosis of heritage metals. In R. Menon, C. Chemello & A. Pandya (Eds.) *Metal 2016. Proceedings of the interim meeting of the ICOM-CC Metals Working Group* (220-227) ICOM-CC & Indira Gandhi National Centre for the Arts.
- <span id="page-12-7"></span>De Santo, A., Vonlanthen, Y., Rosselet, A., Degrigny, C. & Gaspoz, C. (2016). An Ontology to Support Non-Invasive Diagnosis of Heritage Metals. In *MCIS 2016 Proceedings of the 10th Mediterranean Conference on Information Systems* (1-12) University of Nicosia.
- <span id="page-12-0"></span>Dillmann, P. & Neff, D. (2012). Corrosion des objets archéologiques ferreux (Réf. Internet COR675). In *Corrosion et vieillissement: casindustriels(Réf. Internet 42372)*. Technique de l'Ingénieur
- Gómez-Pérez, A., Fernández-López, M. & Corcho, O. (2004). *Ontological engineering: with examples from the areas of Knowledge Management. E-Commerce and the Semantic Web* (1st ed.) London, UK: Springer.
- <span id="page-12-6"></span>Jennex, M.E., Smolnik, S. & Croasdell, D. (2014). Knowledge Management Success in Practice. In *47th Hawaii International Conference on System Sciences* (3615-3624) IEEE. <https://doi.org/10.1109/HICSS.2014.450>
- <span id="page-12-5"></span>Neff, D., Reguer, S., Bellot-Gurlet, L., Dillman, P & Bertholon, R. (2004). Structural characterization of corrosion products on archaeological iron. An integrated analytical approach to establish corrosion forms. *Journal of Raman Spectroscopy, 35*, 739- 745.<https://doi.org/10.1002/jrs.1130>
- <span id="page-12-1"></span>Robbiola, L., Blengino, J.M. & Fiaud, C. (1998). Morphology and mechanisms of formation of natural patinas on archaeological Cu-Sn alloys. *Corrosion Science*, *40*(12), 2083-2111. [https://doi.org/10.1016/S0010-938X\(98\)00096-1](https://doi.org/10.1016/S0010-938X(98)00096-1)
- <span id="page-12-4"></span>Rosselet, A., Grosjean, M., Degrigny, C. & Gaspoz, C. (2016). Computer-aided support system for metal diagnosis of patrimonial objects. In A. Rocha, A. M. Correia, H. Adeli, L. P. Reis & M. Mendonça Teixeira (Eds.) *New Advances in Information Systems and Technologies. Advances in Intelligent Systems and Computing* (961-971) Springer. [https://doi.org/10.1007/978-3-319-31232-3\\_91](https://doi.org/10.1007/978-3-319-31232-3_91)
- <span id="page-13-1"></span>Rosselet, A, Rochat, V. & Gaspoz, C. (2015). Design of a new data structure to support non-invasive diagnostic on heritage metals. In S. Kokolakis, M. Karyda, E.N. Loukis, & Y. Charalabidis (Eds.) *9th Mediterranean Conference on Information Systems (MCIS)*, *Information Systems in a changing economy and society* (1-13) AIS.
- <span id="page-13-2"></span>Tan, C. N-Li. (2016). Enhancing knowledge sharing and research collaboration among academics: the role of knowledge management. *Higher education*, *71*(4), 525-556.<https://doi.org/10.1007/s10734-015-9922-6>
- <span id="page-13-0"></span>Turgoose, S. (1985). The corrosion of lead and tin: before and after excavation. In G. Miles & S. Pollard (Eds.) *Lead and tin: Studies in Conservation and Technology* (15-26) London: United Kingdom Institute for Conservation.

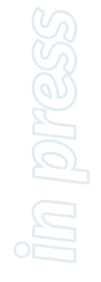